5. Reference, lambda funkce, přesouvánání, RAII B2B99PPC – Praktické programování v  $C/C++$ 

Stanislav Vítek

Katedra radioelektroniky Fakulta elektrotechnická České vysoké učení v Praze

# <span id="page-1-0"></span>Část I Další konstrukce C++

#### <span id="page-2-0"></span>Výjimky

[Reference](#page-10-0)

Přetížené operátory

[Lambda funkce](#page-34-0)

# Výjimky

- $\bullet$  V programování se výjimkou rozumí nějaká neočekávaná událost, která může vést i ke zhroucení samotného programu.
- Výjimky v  $C++$ 
	- $\bullet$  kód, ve kterém může nastat výjimka, uzavřeme do bloku try
	- · pokud bloku try dojde k nějaké nečekané situaci
		- · řízení programu se předá do bloku catch
		- · bloků catch může být více
	- · pokud k žádné výjimce nedojde, blok catch se přeskočí

dělení nulou, zápis za konec pole, čtení neexistujícího souboru, ...

```
_1 try {
2 // nějaký kód, který může způsobit výjimku
\frac{1}{3} }
4 catch (typ vyjimky) {
5 / // kód, který se provede při vyvolání výjimky
6 }
```
# Výjimky – příklad

```
1 #include <iostream>
2 #include <exception>
_4 int main() {
5 double a, b;
7 \mid std::cin >> a >> b;
9 try {
_{10} if (b == 0) throw "Deleni nulou.\n";
11 \vert std::cout << a / b << std::endl;
12 }
13 catch (const char* e) {
_{14} std::cout << "Vyjimka - " << e;
15 }
17 return 0;
18 }
```
5/44 lec05/01-vyjimka.cpp

# Ošetření více výjimek

- V programu může dojít k více výjimkám
- · Je možné napsat více bloků catch pro různé výjimnky.
	- Výjimky jsou rozlišeny svým datovým typem
- $\bullet$  Existuje blok catch $(\dots)$ , který dokáže zachytit všechny výjimky.

```
_1 try {
2 NejakaNebezpecnaFunkce();
3 \mid \}4 catch (int) {
5 // zachycení výjimky datového typu int
6 }
7 \mid \text{catch}(\ldots) \mid8 / // zachycení všech neošetřených výjimek
9 }
```
# Standardní výjimky v  $C++$

 $C++$  definuje třídu standardních výjimek, včetně interface a datových typů.

- <exceptions>
	- $\bullet$  std:: exception bázová třída
	- virtual what  $()$  vrací řetězec s popisem výjimky
	- $\bullet$  terminate() ukončuje program, volá abort()
- <stdexcept>
	- $\bullet$  std::out\_of\_range přístupu mimo rozsah
	- std::overflow\_error přetečení
- $\bullet$  <new>
	- std::bad\_alloc (memory allocation fails)
	- std::nothrow

### Definice vlastního chování systému výjimek

```
1 void myunexpected () {
2 cerr \leq "unexpected called\ln";
3 throw 0; // throws int - ošetřeno výjimkou
4 }
6 void myfunction () {
7 throw 'x'; // throws char
8 }
10 int main (void) {
11 set_unexpected (myunexpected);
_{12} try { myfunction(); }
_{13} catch (int) { cerr << "caught int\n"; }
14 catch \ldots { cerr << "caught other exception type\n"; }
_{15} return 0:
16 }
```

```
1 void myFunction()
2 \mid \mathcal{A}3 std::cerr << "Nezachycena vyjimka.\n\frac{n}{3}4 std::cerr << "Program bude ukoncen.\n";
\vert<sub>5</sub> exit(1);
6 }
\frac{1}{8} int main()
9 {
10 std::set_terminate(myFunction);
11 throw 1;
12 return 0;
13 \mid \}
```
# Výjimka při alokaci dynamické paměti

```
_1 try {
2 while (true) { // throwing overload
3 new int [10000000001];
\left| \begin{array}{ccc} 4 & \end{array} \right|5 } catch (const std::bad_alloc& e) {
6 std::cout << e.what() << \langle \rangle \langle n' \rangle;
7 }
9 while (true) { // non-throwing overload
_{10} int* p = new (std::nothrow) int[10000000001];
_{12} if (p == nullptr) {
13 | std::cout << "Allocation returned nullptr\n";
14 break;
15 }
```
<sup>16</sup> }

#### <span id="page-10-0"></span>Výjimky

#### [Reference](#page-10-0)

Přetížené operátory

[Lambda funkce](#page-34-0)

## Reference

- · slabší, ale bezpečnější forma ukazatele
- $\bullet$  nemůže být NULL  $(C++11: nullptr)$
- nemůže se přesměrovat jinam
- musí být vždy inicializovaná
- funguje jako alias
- vytváří se automaticky přiřazením do referenčního typu nebo voláním funkce

```
1 \quad \text{int } a = 1:
2 \cdot \text{int } b = 2:
3 \text{ } int& ref = a; // ref je reference na a
4 // cokoli provedeme s ref, jako bychom provedli s a
5 ref = b:
6 ref += 7; /* jaka je ted hodnota a, b? */
```
### Reference vs. ukazatele

• Ukazatel může být neinicializovaný

```
1 \quad \text{int}^* \text{ptr};
```
- <sup>2</sup> int& ref; /\* chyba pri kompilaci \*/
- Ukazatel může být nullptr

```
_1 int* ptr = nullptr;
```
- $2 \mid int\$  ref = nullptr; /\* chyba pri kompilaci \*/
- Ukazatel se může přesměrovat

```
_{1} int a = 1;
2 \mid \text{int } b = 2;3 \mid \text{int*} \text{ptr} = \&a;4 ptr = &b;
5 \mid \text{int\& ref} = a;6 \mid ref = b; /* v cem je rozdil? */
```
### Reference

#### Používat reference nebo ukazatele?

- pokud možno dávejte přednost referencím
- ukazatele používejte jen tam, kde dává smysl nullptr a přesměrování
- pro dynamickou alokaci jsou vhodnější chytré ukazatele (o těch později)

### Na co si dát pozor?

- reference neřeší problém životnosti
- nedržet si referenci na něco, co už přestalo existovat
- · nevracet z funkcí reference na lokální proměnné

# Klíčové slovo const

• Připomenutí: const a ukazatele

$$
\begin{array}{c|cccc}\n1 & \text{int a = 1, b = 2;} \\
2 & \text{int* ptrX = & a;} \\
3 & \text{const int* ptrY = & a;} \\
4 & \text{int* const ptrZ = & a;} \\
\end{array}
$$

• Které řádky obsahují chybu?

| 1 | $\text{ptrX} = \& b$ ; $/* A * /$ |
|---|-----------------------------------|
| 2 | $\text{*ptrX} = 7$ ; $/* B * /$   |
| 3 | $\text{ptrY} = \& b$ ; $/* C * /$ |
| 4 | $\text{*ptrY} = 7$ ; $/* D * /$   |
| 5 | $\text{ptrZ} = \& b$ ; $/* E * /$ |
| 6 | $\text{*ptrZ} = 7$ ; $/* F * /$   |

Použití s referencemi

```
1 int a = 1;
```
- $2$  const int& cref = a;
- 3 std::cout << cref <<  $\lambda$ '\n'; // čtení je OK
- <sup>4</sup> cref = b; /\* zapis/modifikace je chyba pri kompilaci \*/

### Význam konstantních referencí

- deklarujeme záměr neměnit proměnnou (read-only)
- zároveň ale nevytváříme kopii
	- vhodné např. pro předávání větších objektů do funkcí
	- nedává smysl pro primitivní typy a malé objekty
- viděli jsme minule (string, vector)

# Konstantní metody

```
1 class Person {
2 \mid int age;
3 public:
4 \mid void setAge(int a) { age = a; }
5 int getAge() { return age; }
6 \mid \};
8 void f(const Person& person) {
9 std::cout << person.getAge() << '\n';
10 \mid \}_{12} int main() {
13 Person john;
14 john.setAge(20);
15 f(john);
_{16} }
```
# Konstantní metody

- · pokud metoda nehodlá měnit vnitřní stav objektu, musíme ji takto označit
- klíčové slovo const za hlavičkou metody

```
1 class Person {
2 // ...
3 int getAge() const { return age; }
4 \mid \};
```
• pokus o změnu stavu objektu v const metodě ohlásí překladač jako chybu

# Konstatní atributy

- atribut se dá nastavit pouze v inicializační sekci konstruktoru
- · potom už se nedá vůbec změnit

```
1 class Person {
2 std::string name;
3 int age;
4 const std::string genome;
\vert \vert // \ldots6 \mid \};
```
- neměnné objekty
- neměnné části objektů (větší bezpečnost)

# Kde používat const?

- všude, kde dává smysl (tj. skoro všude)
- · pište const všude a jen tehdy, pokud zjistíte, že danou proměnnou (atribut, referenci) budete chtít měnit, const smažte
- pište const ke všem metodám a jen tehdy, pokud zjistíte, že chcete, aby daná metoda měnila stav objektu, const smažte

#### Proč?

- $\bullet$  překladač vás hlídá  $\rightarrow$  větší bezpečnost
- $\bullet$  jasně deklarujete svůj záměr  $\rightarrow$  větší čitelnost kódu
- překladač může využít pro optimalizace

#### Kde se spíš nepoužívá?

- nepište je k návratovým hodnotám předávaným hodnotou
- nebývá zvykem je psát k parametrům funkcí předávaným hodnotou

# Problém s kopírováním

• V čem je problém s následujícím kódem (pokud vůbec)?

```
1 class Person {
2 std::string name;
3 public:
4 Person(std::string name) : name(name) {}
5 void rename(std::string newName) {
6 \mid name = newName;
7 }
8 \mid \};
```
# Problém s kopírováním

· Klasické řešení (zcela dostatečné)

```
1 \mid \mathcal{U} \dots2 void rename(const std::string& newName) {
3 \times 10^{-3} name = newName;
4 }
```
Moderní řešení (od  $C++11$ )

```
1 \mid \mathcal{U} \dots2 void rename(std::string newName) {
3 \text{ name} = \text{std} : \text{move} (\text{newName}) ;4 }
```
- Výhoda: pokud je vstupem dočasný objekt, neděje se žádná kopie
- Ještě se k tomu dostaneme později

<span id="page-22-0"></span>Výjimky

[Reference](#page-10-0)

Přetížené operátory

[Lambda funkce](#page-34-0)

# Přetížené operátory

- Pro přetěžování operátorů jsou jistá omezení
	- · přetíženy mohou být jen existující operátory,
	- · aritu, asociativitu a prioritu operátorů nelze změnit,

Není možné zavést nový operátor, např. operátor \$.

Nelze změnit způsob sčítání čísel typu integer.

Např. operátor += musí být binární.

- nelze přetěžovat operátory vestavěných typů.
- Přetížení je třeba si dobře rozmyslet
	- přetížené operátory mají význam v matematice (např. naše komplexní čísla, velká čísla, vektory, ...) a řetězce (konkatenace – spojování),
	- kolekce (jako vektory, množiny, tabulky, ... ) používají přetížené operátory pro přístup k uloženým hodnotám.
	- jiné třídy mohou vyžadovat přetížené operátory  $\langle \langle \rangle \rangle$  a =,
	- jste-li na pochybách, dejte přednost metodě před přetíženými operátory.

# Přehled operátorů

• Operátory, které lze přetížit

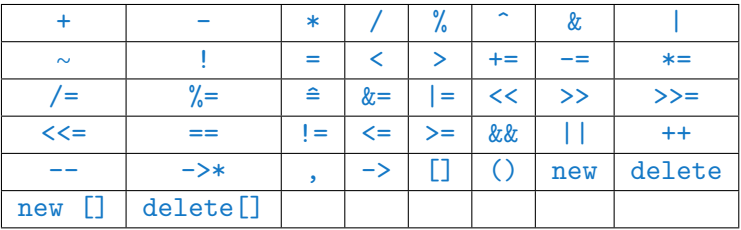

• Operátory, které nelze přetížit

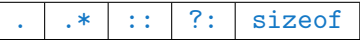

# Binární operátory

#### $+, -$ ,  $*,$  ...,  $+=$ ,  $-$ , ...

- $\bullet$  zápis operace:  $x \circ y$
- $\bullet$  signatura: T1 @ T2 -> T3
- metoda v T1: T3 operator @ (T2)
- $\bullet$  alt. volání: x.operator @  $(y)$
- funkce: T3 operator @ (T1, T2)
- alt. volání: operator  $\mathbb{Q}(x, y)$

Přetížení operátoru @ automaticky nepřetíží operátor @=. Je-li to požadováno, operátor musí být přetížen separátně.

### Příklad přetížení binárního operátoru

```
_1 struct cplx {
2 float im, re;
4 cplx operator+(cplx & a) {
5 cplx tmp;
6 tmp.im = this->im + a.im;
7 tmp.re = this->re + a.re;
8 return tmp;
\vert }
_{10} };
12 cplx operator-(cplx & a, cplx & b) {
13 cplx tmp;
_{14} tmp.re = a.re - b.re;
_{15} tmp.im = a.im - b.im;
16 return tmp;
17 }
```
# Unární prefixové operátory

#### +, -, \*, &, ∼, !, ++, --

- $\bullet$  zápis operace:  $@ x$
- $\bullet$  signatura:  $\circ$  T1  $\rightarrow$  T2
- metoda v T1: T2 operator © ()
- · alt. volání: x.operator @ ()
- funkce: T2 operator © (T1)
- $\bullet$  alt. volání: operator  $\circ$   $(x)$

### Příklad přetížení prefixového unárního operátoru

```
1 struct cplx
2 \mid \mathcal{A}3 float im, re;
4 // komplexně sdružené číslo
5 cplx & operator<sup>\sim</sup>() {
6 this->im = -1 * this->im;
<sup>7</sup> return *this;
\vert \vert \vert \vert9 \mid \}:
10 // test nulovosti
_{11} bool operator! (cplx & a) {
12 return a.re == 0 && a.im == 0;
_{13} }
```
lec05/02-pretizeni.cpp

#### $++$ ,  $-$

- zápis operace: x @
- $\bullet$  signatura: T1  $@ \rightarrow$  T2
- metoda v T1: T2 operator @ (int)
- $\bullet$  alt. volání: x.operator  $\circ$   $(0)$
- funkce: T2 operator @ (T1, int)
- · alt. volání: operator @ (x, 0)

# **P**řiřazení

- zápis operace:  $x = v$
- signatura:  $T = T1 \rightarrow T$
- metoda v  $T1$ : T & operator = (const T1 &)
- $\bullet$  alt. volání: x.operator =  $(y)$
- funkce: -
- $\bullet$  alt. volání: -
- Obvykle bývají T1 a T stejné typy.
- Návratová hodnota může být buď typu  $T \&$ , nebo void.

# **Indexování**

- $\bullet$  zápis operace:  $x[y]$
- signatura:  $T1[T2] \rightarrow T3$
- metoda v  $T1$  (a): T3 & operator  $[]$  (T2)
- metoda v T1 (b): const T3 & operator [] (T2) const
- alt. volání:  $x.openator$   $\lbrack$   $\lbrack$   $(y)$
- funkce: -
- $\bullet$  alt. volání: -
- První způsob přetížení je určen pro nekonstantní objekty a umožňuje použít výsledek jako l-value (tzn. na levé straně přiřazení).
- Druhý způsob přetížení je určen pro konstantní objekty, výsledek není modifikovatelný.

## **Dereference**

- zápis operace:  $x \rightarrow$  met
- signatura: T -> T1\*
- metoda v  $T: T1*$  operator  $\rightarrow$  ()
- $\bullet$  alt. volání: (x.operator -> ()) -> met
- funkce: -
- $\bullet$  alt. volání: -

# Volání funkce

- zápis operace:  $x (x1, x2, \ldots, xn)$
- signatura:  $T(T1, T2, ..., Tn) \rightarrow Tx$
- metoda v  $T: Tx$  operator ()  $(T1, T2, ..., Tn)$
- alt. volání:  $(x.\text{operator}() (x1, x2, ..., xn))$
- funkce: -
- $\bullet$  alt. volání: -

<span id="page-34-0"></span>Výjimky

[Reference](#page-10-0)

Přetížené operátory

[Lambda funkce](#page-34-0)

### Příklad – podmíněné kopírování mezi dvěma vektory

```
1 struct positive {
_2 bool operator () (int i) {
3 return i>0;
\overline{4} }
5 \mid \}6 // chceme kopírovat pouze kladná čísla
7 \mid void copy_positive (std::vector<int> & a, std::vector<int> & b) {
8 ...
\vert std::copy_if (a.begin(), a.end(), b.begin(), positive());
10 \mid \}
```

```
lec05/03-copy if.cpp
```
• funkce positive je zbytečně vidět mimo copy positive

V  $C++03$  je možné definovat strukturu / třídu uvnitř funkce

- jméno funkce může kolidovat s jiným globálním indentifikátorem
- funkce je krátká, zápis její deklarace je významně delší

# Lambda funkce

- · Při používání STL funkcí se odkaz na jinou funkci nebo funktor používá poměrně často:
	- STL funkce sort potřebuje komparátor
	- STL funkce copy\_if potřebuje funkci pro predikát
	- funkce pro vytváření vláken potřebují znát kód (funkci), kterou mají v novém vlákně spustit
- Uvedené funkce jsou typicky krátké a jednorázové, to platí zejména pro komparátory.
- Takovou funkci si lze deklarovat mimo místo použití, ale je to nepohodlné
- Lambda funkce jsou způsobem, kterým lze vytvořit takovou jednorázovou funkci:
	- funkce nemá jméno,
	- $\bullet$  kód funkce existuje pouze v parametrech volání,
	- volaná funkce (např. sort) může lambda funkci využít jako jakoukoliv jinou funkci.

**Pozn.:** Budeme se zabývat jednodušší podobou lambda funkcí tak, jak byly zavedeny v  $C++11$ . Referenci pro funkcionality zavedené v pozdějších standardech může najít zvídavý programátor např. zde: <https://en.cppreference.com/w/cpp/language/lambda>

### [capture-list] ( formal-parameters ) { lambda-body }

- capture-list je seznam zachycených (captured) proměnných proměnných v nadařazené funkci, které jsou dostupné i v lambda funkci
- Zachycené proměnné si zachovávají hodnotu mezi vyvoláním lambda funkce:

 $\Box$  nezachycují se žádné proměnné

 $[x,y]$  zachycují se proměnné zadaných jmen, obsah proměnných je zkopírován

- $[x, xy]$  zachycují se proměnné zadaných jmen, obsah proměnných je odkazován
	- $[x, y]$  kombinace zachycení hodnotou a odkazem
		- $\lceil \ell \rceil$  všechny proměnné použité v lambda funkci jsou zachycené odkazem
		- $\mathbf{r}$  všechny proměnné použité v lambda funkci jsou zachycené hodnotou

 $[this]$  zachytne this ukazatel z nadřazené metody.

Pozn.: lambda funkce si může deklarovat své lokální proměnné, jejich hodnota se mezi vyvoláním lambda funkce nezachovává.

- $\bullet$  Prázdná
- $_1$  auto empty\_fnc =  $[]()$  {};
- S návratovou hodnotou typu int (explicitně)

```
_1 auto meaning fnc = []() \rightarrow int {
2 \times return 42;
3 \mid \};
```
• S návratovou hodnotou typu int (explicitně)

```
_1 std::function \langle \text{int}(\cdot) \rangle meaning fnc = []() {
2 return 42;
3 \mid \};
```
• Automatická dedukce návratové hodnoty

```
_1 auto meaning fnc = []() {
2 return 42;
3 \mid \};
```
• Se zachycením všech proměnných hodnotou

```
_1 auto meaning fnc = [=]( ) {
2 return outer_var * another_var;
3 \mid \};
```
• Se zachycením všech proměnných referencí

```
_1 auto meaning fnc = \lfloor \frac{k}{2} \rfloor () {
2 outer_var = 15;
3 | };
```
## Lambda funkce – překlad

- Pokud lambda funkce nezachytává žádné proměnné, přeloží se jako obyčejná funkce,
- · Pokud lambda funkce zachytává proměnné, vymyslí pro ni kompilátor třídu funktoru:
	- Deklaruje členské proměnné pro zachycené proměnné, konstruktor inicializuje členské proměnné zachycenými hodnotami.
	- · kompilátor připraví přetížený operator() pro tělo lambda funkce,
	- takto vytvořený operator() je implicitně const, tedy lambda funkce nesmí měnit proměnné zachycené hodnotou (toto chování lze změnit deklaraci mutable),
	- · Návratový typ je odvozen podle typu výrazu za return.
- Návratový typ lambda funkce lze explicitně zadat zápisem s šipkou (trailing return type).

### Lambda funkce – příklad překladu

```
1 / / lambda funkce
 _2 auto mod_fnc = [&a, b](int c) {
 3 a = b * c:
 4 \mid \}:
 5 | // odpovídající třída vytvořená kompilátorem
 6 class mod_fnc {
 7 public :
 \mathbb{B} mod_fnc (int \&_a, int _b) : a(_a), b(_b) {}
 9 void operator ()( int c) {
10 a = b * c;
\begin{array}{c|c}\n & \text{ } \\
 & \text{ } \\
 & \text{ } \\
 & \text{ } \\
 & \text{ } \\
 & \text{ } \\
 & \text{ } \\
 & \text{ } \\
 & \text{ } \\
 & \text{ } \\
 & \text{ } \\
 & \text{ } \\
 & \text{ } \\
 & \text{ } \\
 & \text{ } \\
 & \text{ } \\
 & \text{ } \\
 & \text{ } \\
 & \text{ } \\
 & \text{ } \\
 & \text{ } \\
 & \text{ } \\
 & \text{ } \\
 & \text{ } \\
 & \text{ } \\
 & \text{ } \\
 & \text{ } \\
 & \text{ } \\
 & \text{ } \\
 & \text{ } \\
 & \text{ } \\
 & \text{ } \\
 & \text{ } \\
 & \text{ } \\
 & \text{ } \\
12 private :
13 int &a;
14 const int b;
15 \mid \};
```
### Lambda funkce – mutable

- Dovoluje modifikovat proměnnou zachycenou hodnotou
- · Typicky v kombinaci s nějakou dočasnou lokální deklarací

```
_1 auto get_count = [n = 1]() mutable {
2 return n ++;
3 \mid \};
5 \mid \text{std}::cout << get_count () << std::endl ; // 1
6 std::cout \le get_count () \le std::endl ; // 2
7 \mid \text{std}::cout << get_count () << std::endl ; // 3
```
 $\bullet$  Pozn.: proměnná n není vně nikde deklarována, její typ je dedukován na int

 $17$  // s = 223

1 vector<int> seq;  $2 \mid \text{int } s = 123;$  $4 / /$  chyba <sup>5</sup> // lambda se pokousi ovlivnovat promennou zachycenou hodnotou  $6 \mid$  generate\_n (back\_inserter (seq), 100, [s]() {return s++;});  $8$  // ok <sup>9</sup> // predchozi problem se da napravit pomoci mutable <sup>10</sup> // hodnota promenne s se se ale nezmeni  $_{11}$  generate\_n (back\_inserter (seq), 100, [s]() mutable {return s++;});  $12$  // s = 123  $14$  // ok <sup>15</sup> // lambda ovlivnuje promennou zachycenou referenci 16 generate\_n (back\_inserter (seq), 100,  $[ks]$  () {return s++;});

```
{\tt leco5/lambda-generate}.cp{\tt p}_{\rm 44/44}
```